# <span id="page-0-4"></span>git push

<span id="page-0-0"></span>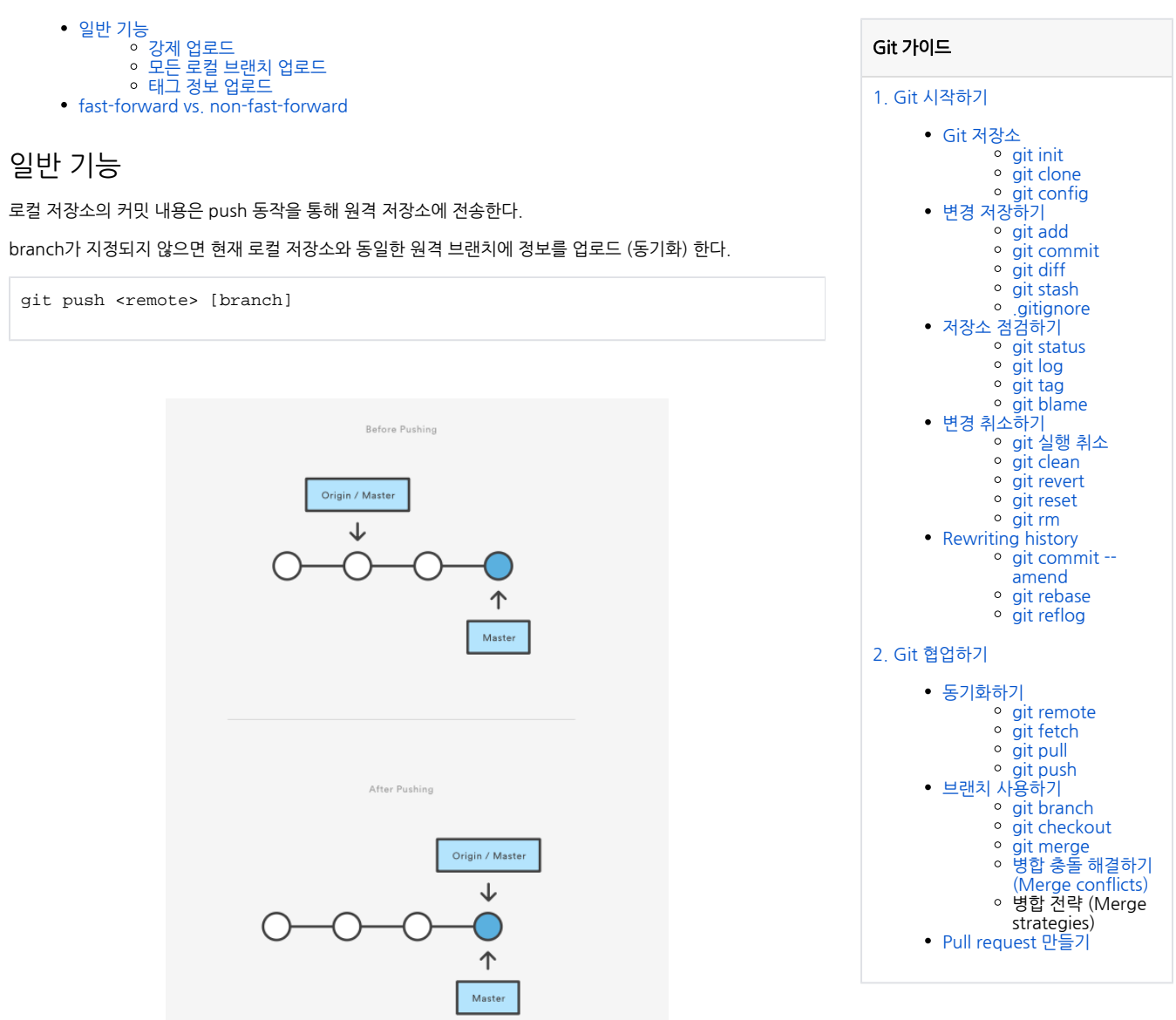

#### <span id="page-0-1"></span>강제 업로드

Git은 기본적으로 fast-forward 만 허용한다. --force 옵션을 사용해 non-fast-forward 로 push 할 수 있다.

 $\Lambda$  이력에 대해 정확한 이해가 있을 때만 --force 옵션을 사용한다.

git push <remote> --force

## <span id="page-0-2"></span>모든 로컬 브랜치 업로드

git push <remote> --all

#### <span id="page-0-3"></span>태그 정보 업로드

git push 기본 동작은 태그 정보를 업로드 하지 않는다.

git push <remote> --tags

## <span id="page-1-0"></span>fast-forward vs. non-fast-forward

git push는 원격 저장소의 보호를 위래 기본적 동작은 fast-forward 모드를 권장한다.

- fast-forward: 로컬 저장소가 원격 저장소와 동기가 이루어진 상태에서 업로드하는 모드
- non-fast-forward: 로컬 저장소가 원격 저장소에 뒤쳐진 상태에서 업로드하는 모드

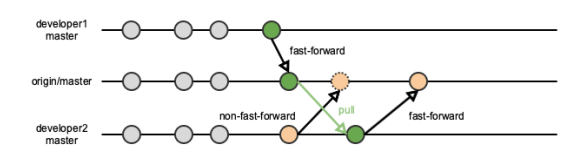

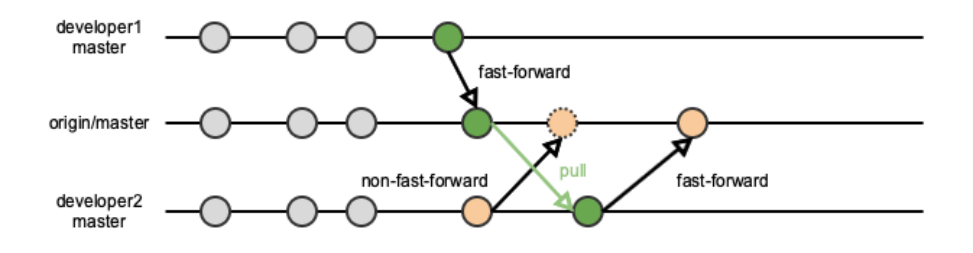